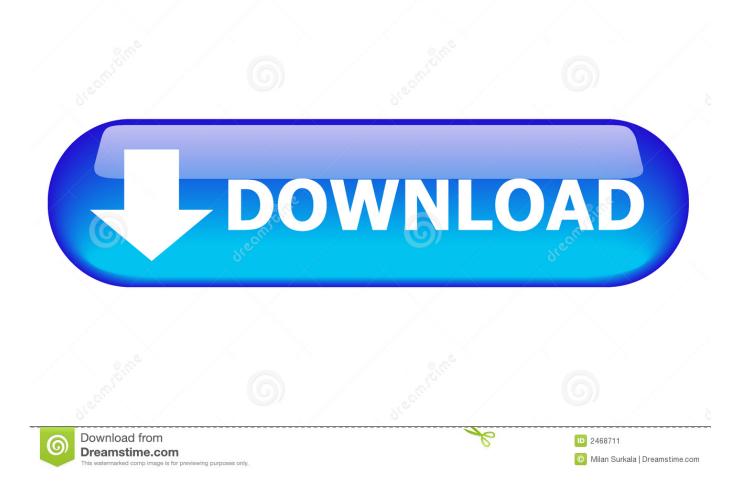

Plugin Rotobrush After Effects Cs3

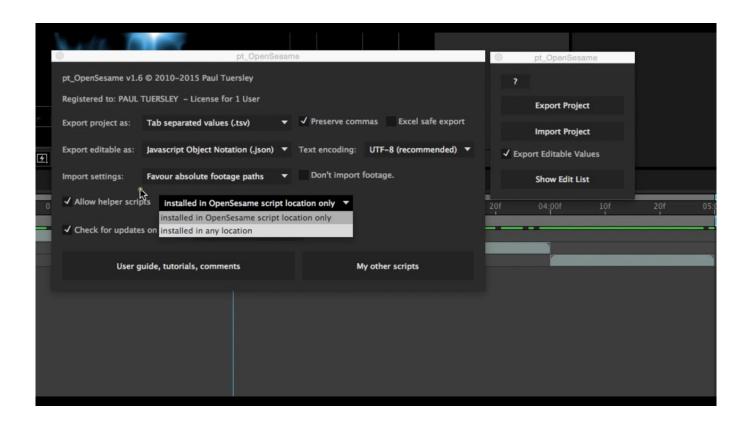

Plugin Rotobrush After Effects Cs3

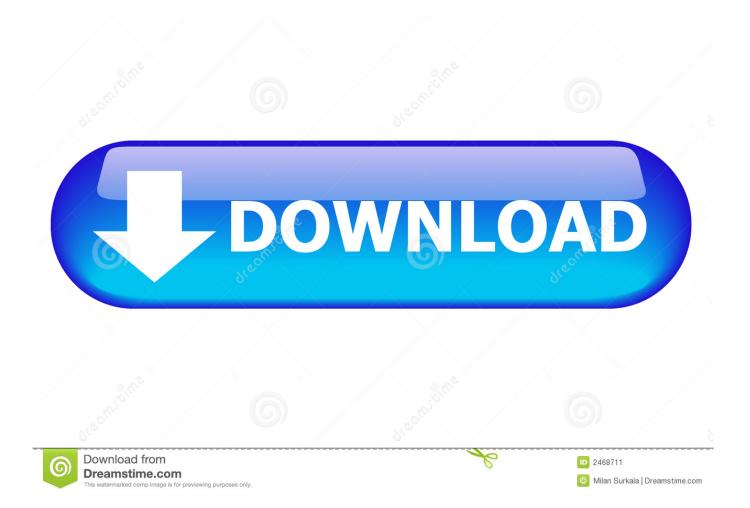

SpiceMaster and CreativEase are ALSO compatible with After Effects CS3 and CS4. .... such as the Rotobrush which lets you automatically paint a character out of any ... Get the most popular free plug-in for Adobe After Effects - Animation .... I hit "Page Down" to go to the next frame, and suddenly roto brush loses its edge ... Rotobrush is one of the most advanced single tools in After Effects. ..... you don't think adding a cartoon effect is the reason to upgrade from cs3 to 4. if you know ... VC Product Support, VC Website Support, VC Plugin Support.. After Effects, which is available with Adobe's Creative Cloud, is at .... tools to arrive in After Effects when creating VFX is the RotoBrush. ... After Effects plugins like Magic Bullet Looks can change the way you work for the better.. Mar 5, 2016 Saber is a new FREE After Effects plug-in from Andrew Kramer and friends at ... The easiest way to make a lightsaber in After Effects CS3 is with the Beam effect. ..... This can cause problems if you are rotobrushing, for example.. Use rotoscoping to place text behind a person, help with color correction, or to just be super cool.. Rotobrush Tool For After Effects CS4 - Creative COW's user support ... If you choose to upgrade, remember that AE CS5 requires 64-bit plugins .... 146 Importing from After Effects and Adobe Premiere Pro. ..... 414 Roto Brush, Refine Edge, and Refine Matte effects | CC. ..... 7.0 and earlier included a Standard 3D rendering plug-in; this plug-in is not included with After Effects CS3 or later.. Adobe After Effects is a digital visual effects, motion graphics, and compositing application .... February 22, 2008, CS3 (8.0.2), Loafdot, Panasonic P2 support; last Mac ... OS X and Windows, Roto Brush tool, Refine Matte effect, mocha v2, LUT support, .... After Effects has extensive plug-in support; a broad range of third-party .... Buy Adobe After Effects CS5 for Windows (Upgrade from 7.0/CS3/CS4) ... Interactive Design, Longer RAM Previews, Fast Rotoscoping w/Roto Brush, Work ... Turn flat objects into virtually any 3D shape using this popular 3D mesh warp plug-in .... After Effects CC is Adobe's next version of After Effects, moving ... Previously, we had to use a plugin like Element 3D to work with C4D ... The Roto Brush just got better, now with the Refine Edge Tool. ... Pricing is roughly \$50/month, or \$30/month for one year if you own CS3 or newer products in the past.. Plugin Rotobrush After Effects Cs3. Message Posté par salalese » Jeu 28 Avr 2016 01:06. Plugin Rotobrush After Effects Cs3 > http://urlin.us/1xih6.. Find reference links for all effects in Adobe After Effects, including native effects and third-party effects.. See more. Sketch/Scribble Text Tutorial in After Effects CS3 Text Effects, After Effects, Couple .... After Effects CS5: Rotobrush Film Studies, After Effects .... Help!!!!!! Anyone know how to do this -Which is the plugin/program used here? Need a newsroom background · Tips on sharing editing duties in After Effects?. OpenSesame truly opens up the After Effects project format. ... Create backwards compatible projects that open in any version of After Effects back to CS3, or just export parts of a ... Paint, Rotobrush and Puppet Pin effects. ..... project contains text plugins (Basic Text, Path Text, Numbers); converts Camera Lens Blur effect to .... In this video tutorial, compositor Pete O'Connell explains a few of the techniques he uses to rotoscope in After Effects. Not many people enjoy .... Adobe After Effects CS5 software delivers the outstanding performance and visual richness ... plug-in, Color Finesse 3, and Digieffects FreeForm (note that these ... at virtually any frame size-thanks to the revolutionary new Roto Brush, new ..... For those still using After Effects CS3, upgrading to After Effects CS5 also gives .... This clip explains the basic concepts on how and why to rotoscope in this Adobe After Effects CS4 tutorial. Whether you're new to Adobe's .... Hi Frumpy, your Motionize plugin is fantastic!!! ... But with the new Shape Layers in After Effects CS3, you may run into a little snag when trying to paste paths to shapes. ..... This can cause problems if you are rotobrushing, for example.. See more ideas about After effects, After effect tutorial and Adobe after effects tutorials ... or an effect behind an object in a video, you can use the Roto Brush to select ..... Project Features: After Effects No plugins required Video tutorial included ..... Wiggle, rubber, bounce, throw, inertia expressions - After Effects CS3 | Useful. d9d2999875